## **Оплата банковской картой через систему ASSIST™**

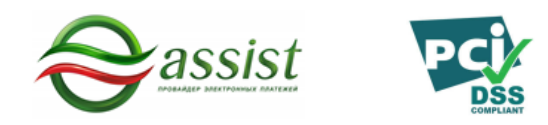

Система электронных платежей ASSIST™ - это безопасный онлайн - платеж картами международных систем:

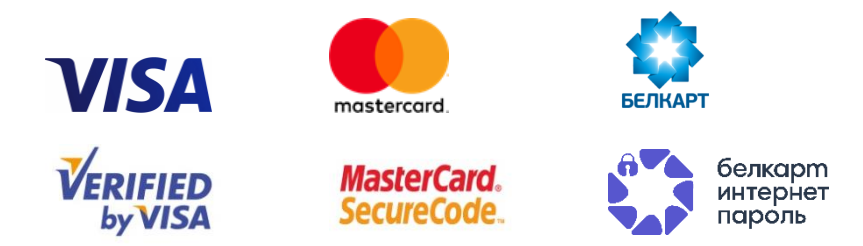

Оплата производится через интернет в режиме реального времени непосредственно после оформления заказа.

Обработка платежа при оплате заказа банковской картой производится **ООО** «Компания электронных платежей «АССИСТ» с использованием программно-аппаратного комплекса системы электронных платежей ASSIST, прошедшей международную сертификацию.

В системе, обеспечивающей безопасность платежей, используется защищённый протокол TLS для передачи конфиденциальной информации от клиента на сервер и дальнейшей обработки в процессинговом центре. Это значит, что конфиденциальные данные плательщика (реквизиты карты, регистрационные данные и др.) не поступают в интернетмагазин, их обработка полностью защищена, и никто не может получить персональные и банковские данные клиента. Кроме того, при обработке платежей по банковским картам, используется безопасная технология 3D-Secure, которую в обязательном порядке требует международная платёжная система VISA и MasterCard.

## **Как оплатить**

 1. Последовательно выбираем или вводим необходимые данные для осуществления платежа:

«Онлайн - оплата» → «Очередной взнос» → «Личный (идентификационный) номер» → «Номер лицевого счета» → «Сумму взноса» → «Оплатить взнос»

 2. После нажатия на кнопку **«ОПЛАТИТЬ ВЗНОС»** система направит вас на сайт провайдера электронных платежей belassist.by, обеспечивающей безопасность платежей. Авторизационный сервер устанавливает с Покупателем соединение по защищённому протоколу TLS и принимает от Покупателя параметры его банковской карты (номер карты, дата окончания действия карты, имя держателя карты в той транскрипции, как оно указано на банковской карте, а также номер CVC2, либо CVV2, указанные на оборотной стороне карты). Операция оплаты банковской картой онлайн полностью конфиденциальна и безопасна.

Код CVV2/CVC2 — это контрольный номер, состоящий из трех цифр, обычно напечатан на обратной стороне банковской карты в верхнем правом углу специальной полосы для подписи. Ввод номера необходим, чтобы убедиться, что карта используется настоящим владельцем.

3. Ваши персональные данные и реквизиты карточки вводятся не на странице нашего сайта, а на авторизационной странице платежной системы. Доступ к ним осуществляется по протоколу безопасной передачи данных TLS, так же применяются технологии безопасных интернет платежей Verified by Visa и MasterCard SecureCode.

К оплате принимаются карты платежных систем Visa International и MasterCard всех классов и банков, а также **Белкарт** (белорусские рубли).

Мы рекомендуем заранее обратиться в свой банк, чтобы удостовериться в том, что ваша карта может быть использована для платежей в сети интернет.

## Причины отказа в авторизации могут быть следующими:

- на карте недостаточно средств для оплаты заказа;
- банк, выпустивший карточку покупателя, установил запрет на оплату в интернете;
- истекло время ожидания ввода данных банковской карты;
- введённые данные не были подтверждены вами на платежной странице, ошибка формата данных и.т.д.

## В зависимости от причины отказа в авторизации для решения вопроса вы можете:

- обратиться за разъяснениями в банк, выпустивший карточку покупателя:
- в случае невозможности решения проблемы банком повторить попытку оплаты, воспользовавшись картой, выпущенной другим банком.